# **Pengambilan Keputusan**

Muh. Izzuddin Mahali, S.Pd.T., M.Cs.

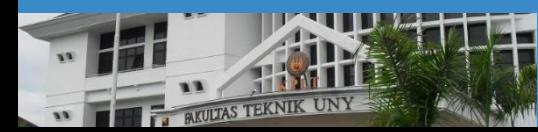

Pendidikan Teknik Elektronika **FT UNY** 

**LOGO** 

NEGERI

#### **Overview**

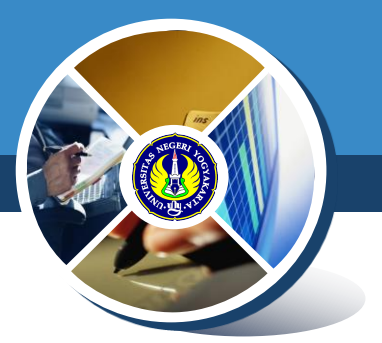

**\* Kondisi dan Operator Kondisi** *❖* Operator Relasi **☆Operator Logika** ◆ Prioritas Operator Relasi dan Logika **◆ Pernyataan if** ◆ Pernyataan if - else

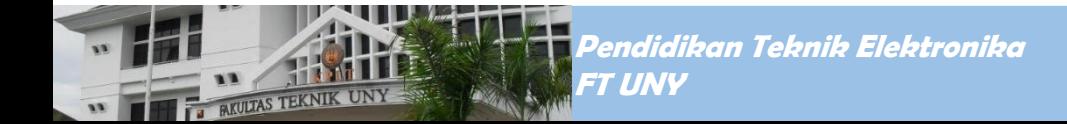

#### **Kondisi**

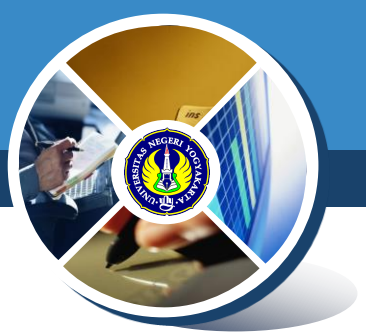

Banyak persoalan yang akan diselesaikan dengankomputer memerlukan sebuah pengambilan keputusan, misalnya menyimpulkan bahwa suatu bilangan adalah genap atau ganjil.

Pemrograman dengan Bahasa C menyediakan beberapa jenis pernyataan, berupa :

- Pernyataan *if*
- Pernyataan *if*-*else*
- Pernyataan *switch*

Pernyataan-pernyataan tersebut memerlukan suatu **KONDISI**, sebagai basis dalam pengambilan keputusan

## **Kondisi dan Operator Kondisi**

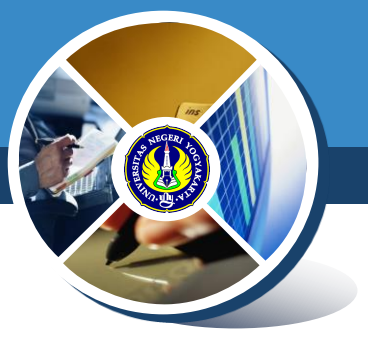

- Pernyataan **kondisi** adalah pernyataan yang bernilai TRUE (benar) atau FALSE (salah)
- Dibentuk oleh operator kondisi, yaitu operator relasi atau digabung dengan operator logika
- Pada Pemrograman Bahasa C nilai hasil dari sebuah pernyataan kondisi jika dinyatakan dengan angka adalah:
	- $\blacksquare$  FALSE nilai = 0
	- $\blacksquare$  TRUE nilai != 0 (misalnya nilai = 1)

#### **Operator Relasi**

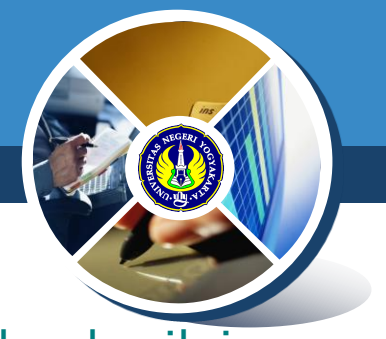

◆ Operator relasi digunakan untuk membandingkan dua buah nilai. ◆ Hasil pembandingan berupa keadaan TRUE atau FALSE Tabel operator relasi

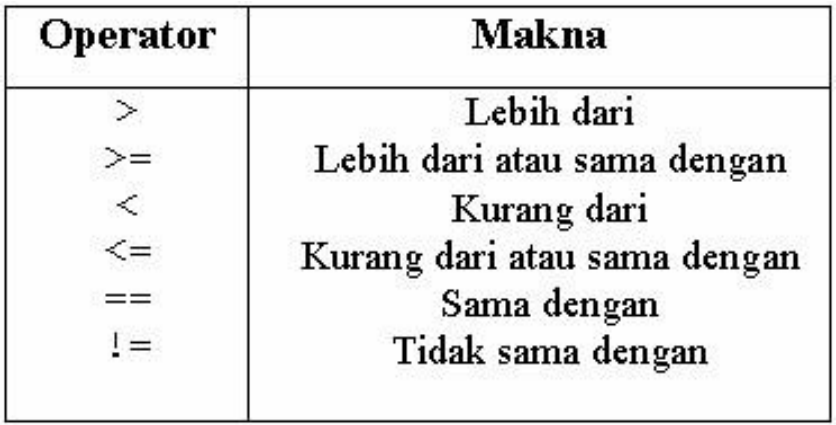

Operator relasi sama dengan (==) harap dibedakan denganoperator (=) yang merupakan operator penugasan *(assignment)*.

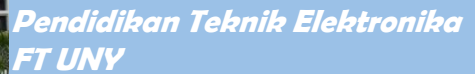

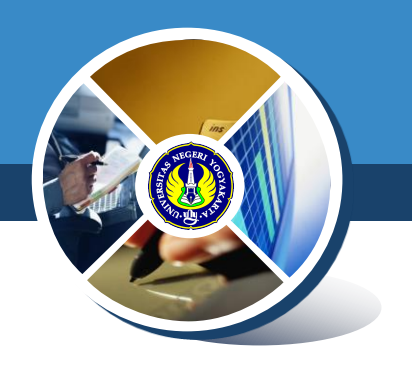

Beberapa contoh pemakaian operator relasi

#### **Kondisi Hasil**

- 1 > 2 FALSE dibaca : apakah 1 lebih dari 2 ?
- 1 < 2 TRUE apakah 1 kurang dari 2 ?
- $A == 1$  apakah A = 1?
	- TRUE, jika A bernilai 1; FALSE, jika A tidak bernilai 1
- 'A' < 'B' apakah 'A' kurang dari 'B' ?
- TRUE, karena kode ASCII untuk karakter 'A' kurang dari kode ASCII untuk karakter 'B'
- $\blacksquare$  jawab == 'Y' apakah jawab == 'Y' ? TRUE, jika karakter berisi 'Y'; FALSE, jika kararakter tidak berisi 'Y'

#### **Operator Logika**

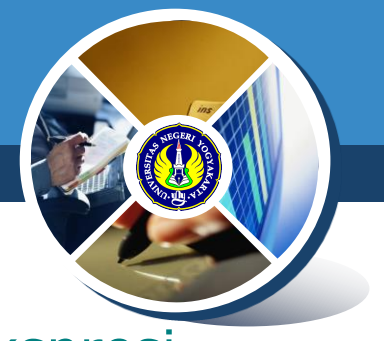

◆ Operator logika dipakai untuk menghubungkan ekspresi relasi

Tabel Operator Logika

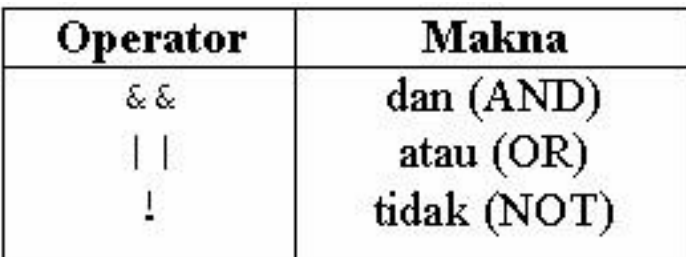

- Bentuk pemakaian operator && dan || adalah **operand1 operator operand2**
- Baik **operand1** maupun **operand2** dapat berupa ekspresi relasi ataupun ekspresi logika.
- ◆ Hasil pernyataannya bisa bernilai TRUE atau FALSE

### **Operator Logika**

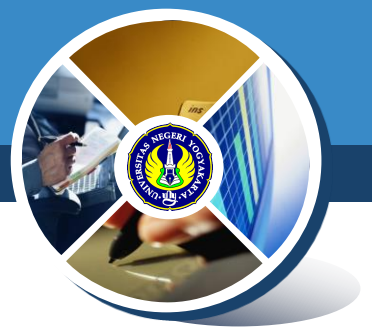

 Tabel di bawah ini memberikan penjelasan hasil operasiekspresi logika yang menggunakan operator && maupun || untuk berbagai kemungkinan keadaan operandnya

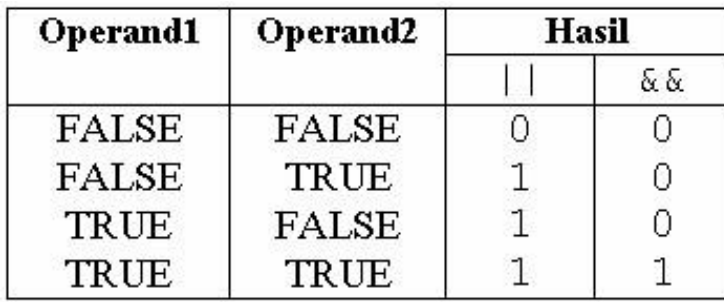

- Tampak bahwa operator **atau** (||) menghasilkan nilai 1 jika ada operand yang TRUE dan nilai 0 jika semua operand adalah salah
- **☆** Adapun operator logika **dan** (&&) memberikan hasil 1 hanya jika kedua operand adalah benar

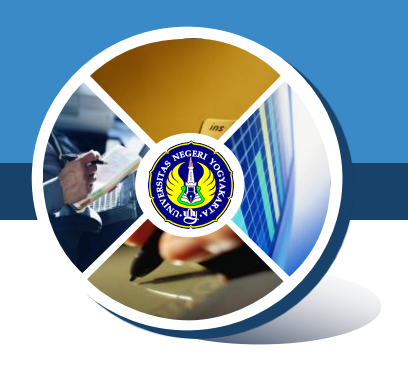

Contoh ekspresi logika di antaranya :

 $(kar \geq YA')$  &&  $(kar \leq YZ')$ 

Hasil operasi logika && adalah TRUE hanya jika kar > 'A' dan kar < 'Z' (dalam hal ini yang diperbandingkan adalah kode ASCII dari karakter tsb).

 $(jawab == 'Y')$  ||  $(jawab == 'y')$ 

Hasil operasi logika || adalah TRUE jika jawab berupa 'Y' atau 'y' Catatan Kode ASCII:

0 48, 1 49 s/d 9 57 A 65, Z 90, a 97, z 122

> Pendidikan Teknik Elektronika FT UNY

#### **Prioritas Operator Logika dan Relasi**

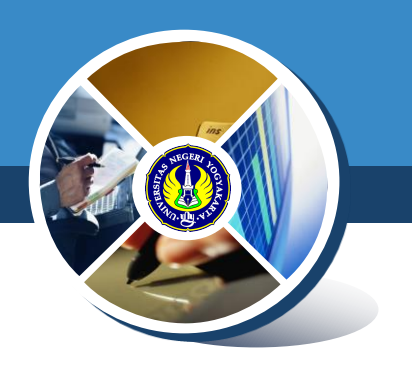

Tabel prioritas operator logika dan relasi

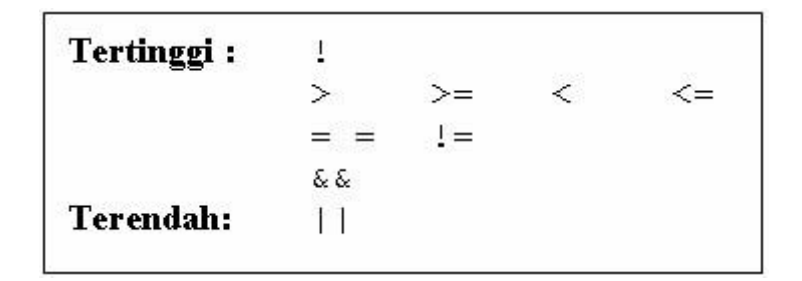

Berdasarkan prioritas yang ditunjukkan pada tabel di atas, maka ekspresi seperti

 $\text{kar} > \text{'a'}$  &  $(\text{kar} < \text{'a'})$ sama saja kalau ditulis menjadi

 $\text{kar} > \text{IA}$ '  $\&\&$  kar  $\lt$  'Z'

Hanya saja penulisan dengan menggunakan tanda kurung akan lebih memberikan kejelasan.

#### **Pernyataan IF**

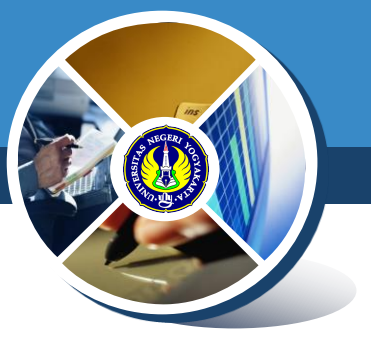

Pernyataan *if* mempunyai bentuk umum :

```
if (kondisi )
{
   pernyataan;
}
```
**\* Kondisi** diuji dulu, nilainya TRUE ataukah FALSE Jika nilainya TRUE, maka pernyataan yang mengikutinya akan diekseksi ◆ Jika nilai FALSE, maka pernyataan yang

mengikutinya akan diabaikan

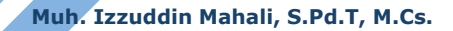

#### **Contoh**

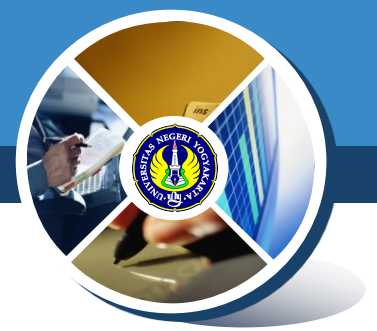

```
#include <stdio.h>
main(){
  float total, diskon = 0.0f;
  printf("Total belanja : ");
  scanf("%f", &total);
  if(total >= 200000)
       diskon = total * 0.1; //disc 10%
  printf("Total yang harus dibayar : %8.2f\n",total – diskon);
}
```
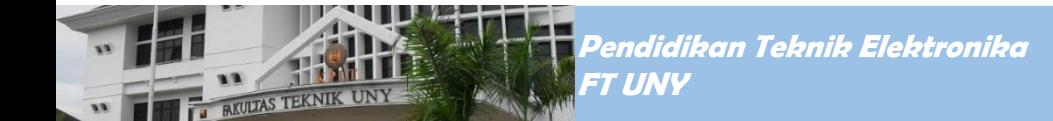

#### **Pernyataan IF**

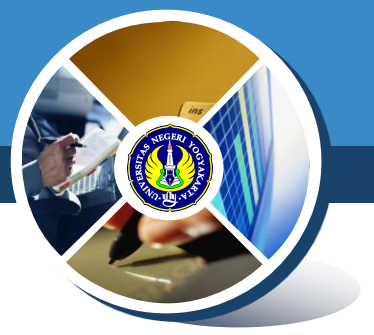

 Untuk pernyataan *if* yang diikuti dengan pernyataan majemuk, bentuknya adalah sebagai berikut :

```
if (kondisi )
{ //tanda awal pernyataan majemuk
 pernyataan_1;
 pernyataan_2;
  ..
 pernyataan_n;
} //tanda akhir pernyataan majemuk
```
 Pernyataanpernyataan yang berada di antara tanda kurung { dan } akan dijalankan **hanya jika** kondisi *if* bernilai TRUE

#### **Pernyataan IF-ELSE**

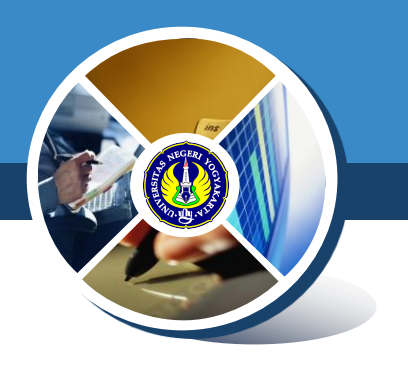

Pernyataan *if else* bentuk umumnya :

- if (kondisi)
	- pernyataan\_1;

else

```
pernyataan_2;
```
\* Kondisi diuji dulu, nilainya TRUE ataukah FALSE

- Jika nilainya TRUE, maka pernyataan\_1 akan dieksekusi
- ◆ Jika nilai FALSE, maka pernyataan 2 akan dieksekusi

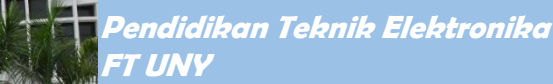

#### **Pernyataan IF-ELSE**

#### Pernyataan *if else* juga bisa diikuti dengan pernyataan majemuk :

```
if (kondisi )
{ //tanda awal blok if
  pernyataan_1;
  ..
  pernyataan_n;
} //tanda akhir blok if
else
{ //tanda awal blok else
  pernyataan_1;
  ..
  pernyataan_n;
} //tanda akhir blok else
```
- Pernyataanpernyataan pada **blok** *if* akan dijalankan **hanya jika**  kondisi *if* bernilai **TRUE**.
- Pernyataanpernyataan pada **blok** *else* akan dijalankan **hanya jika** kondisi *if* bernilai **FALSE**.

Pendidikan Teknik Elektronika FT UNY

#### **Latihan**

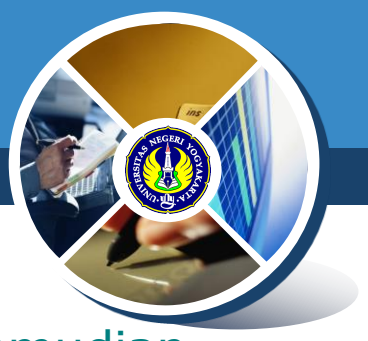

- 1. Buat program untuk menginputkan sebuah bilangan, kemudian cetak ke layar bilangan tersebut dan beri komentar apakah bilangan tersebut ganjil atau genap. Contoh: input  $= 15$ Output = Bilangan yang diinputkan adalah 15. Bilangan tersebut adalah bilangan ganjil.
- 2. Buat program menggunaan pernyataan *if* adalah untuk menentukan besarnya potongan harga yang diterima oleh seorang pembeli, berdasarkan kriteria :
	- tidak ada potongan harga jika total pembelian kurang dari Rp. 100.000 (dalam hal ini potongan harga diinisialisasi dengan nol).
	- bila total pembelian lebih dari atau sama dengan Rp. 100.000, potongan harga yang diterima dirubah menjadi sebesar 5% dari total pembelian. Contoh input  $= 50.000$ 
		- Output = Total yang harus dibayar adalah Rp. 50.000

Pendidikan Teknik Elektronika FT UNY

#### **Latihan**

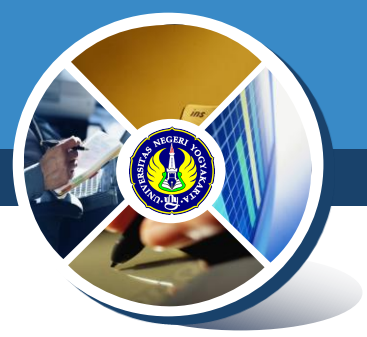

3. Gunakan pernyataan if… else untuk membuat program yang menerima 2 buah bilangan bulat masukan. Tampilkan hasil dari pembagian bilangan pertama dengan bilangan kedua, dengan ketelitian 3 desimal. Input : bil1 dan bil2 Output : hasil bagi bil1 dengan bil2

Nilai tambah : program bisa mengecek pembagian dengan nol, yaitu jika bilangan kedua adalah nol, maka tidak dilakukan proses pembagian, namun ditampilkan pesan kesalahannya *(division by zero).*

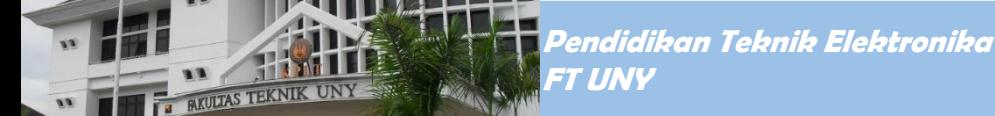